## Frame File PostScript-code for 1-Minus-Relation (1MR) to *cmy0 setcmykcolor*

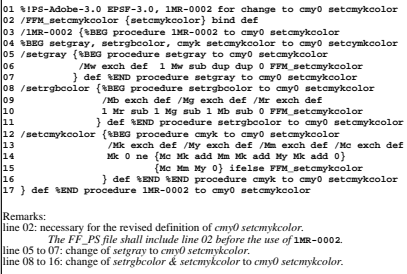

AEA00−5N